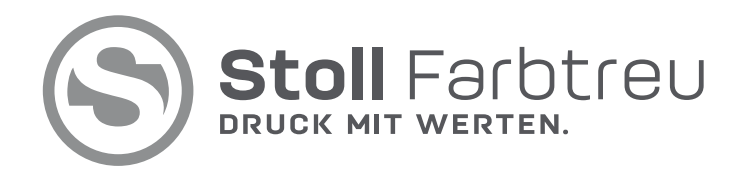

# **Checkliste Datenhandling**

Folgende Punkte wurden für Sie zusammengestellt, um es Ihnen zu erleichtern, druckfähige und farbverbindliche Daten zu erzeugen. Sollten Sie dennoch Fragen haben, stehen wir Ihnen gerne mit Rat und Tat zur Seite.

### **Ihr Ansprechpartner ist:**

Sabine Rinke, Tel.: 0 70 24/40 92 18-14 E-Mail: s.rinke@stoll-farbtreu.de

## **Datenformate**

Gerne verarbeiten wir Ihre gelieferten Vorlagen. Bitte beachten Sie jedoch, dass unsere Angebote auf druckfähigen gelieferten PDF-Dateien beruhen. Die Entstehung eines Mehraufwandes für die Umwandlung von offenen Dateien in das PDF-Format ist dort nicht berücksichtigt.

Um einen sicheren und reibungslosen Ablauf Ihres Auftrages zu gewährleisten, sollten PDFs nach der ISO-Norm PDF/X-4:2010 in der Version 1.6 (Acrobat 7) geliefert werden. Zur Erstellung können Sie die von uns zum Download bereitgestellte Distilller-Einstellung verwenden.

## **Schriften**

Alle Schriften bitte vollständig einbetten oder vektorisieren. Berücksichtigen Sie bitte auch in Grafiken (EPS) eingebundene Schriften oder wandeln Sie diese gegebenenfalls in Zeichenwege um. Definieren Sie Kursivstellung, Fettstellung etc. nicht über das Schriftstilmenü, sondern verwenden Sie, falls vorhanden, immer den entsprechenden Schriftschnitt.

# **Bilddaten**

Um eine zufriedenstellende Bildqualität zu erreichen, sollten Abbildungen in einer Auflösung von mindestens 300 dpi dem Maßstab 1:1 entsprechen. Um unerwünschte Stufeneffekte in Ihren Strichvorlagen zu vermeiden wird eine Auflösung von mindestens 1200 dpi empfohlen. Vermeiden Sie starke Verkleinerungen oder Vergrößerungen bei der Platzierung von Bildern in Ihrem Layoutprogramm, dies führt zu Qualitätsverlusten.

## **Dokumentformat**

Bitte erstellen Sie Ihre Druckdaten immer im Endformat mit mindestens 3 mm, idealerweise 5 mm, Beschnittzugabe bei randabfallenden Flächen oder Bildelementen.

#### **Hinweise zu Microsoft-Produkten**

Programme aus dem Office-Paket speichern Dokumente im RGB-Farbraum. Belichtungsfähige CMYK-Daten werden hier nicht erzeugt. Dadurch werden Farben verändert ausgegeben und Verläufe enthalten sichtbare Abrisse, da einzelne Felder/Flächen aneinandergereiht werden. Häufig kann sich auch der Textumbruch von Computer zu Computer ändern, so dass eine Nachbearbeitung nötig wird. Vermeiden Sie deshalb, wenn möglich, Programme wie Word, Excel, Powerpoint oder Publischer zur Erstellung Ihrer Druckvorlagen (siehe "Datenformate").

### **Farbräume**

Farbige Abbildungen müssen im CMYK-Modus, Schwarzweiß-Bilder als Graustufen und Strichzeichnungen im Bitmap-Modus vorliegen. Wird Ihr Produkt mit Sonderfarben gedruckt, definieren Sie diese bitte in Ihrem Dokument mit den genauen Farbnamen. Um Verwechslungen zu vermeiden, geben Sie bitte die vollständigen Standardbezeichnungen an, wie z. B. HKS 13N, für den Druck auf ungestrichenen Naturpapieren oder HKS 13 K, für den Druck auf gestrichenen Materialien. Bei Pantone-Farben den Zusatz U (uncoated) oder C (coated) angeben.

#### **Stand- und Farbverbindlichkeit**

Liefern Sie uns bitte zusammen mit Ihren Daten einen aktuellen 1:1-Farbausdruck, der uns als Vorlage zur Überprüfung von Stand und Inhalt dient.

Für den Druck wird ein farbverbindlicher Digitalproof benötigt, der den Fogra-/Ugra-Medienkeil zur Kontrolle enthält und als Referenz für die farblich korrekte Darstellung der Abbildungen im Druck dient.

Ohne Digitalproof kann keine Gewährleistung für die Farbrichtigkeit des gedruckten Objekts übernommen werden. Falls Ihnen keine Möglichkeit zur Erstellung eines Proofs zur Verfügung steht, können wir dies gerne auf Anfrage kostenpflichtig für Sie übernehmen.

**Stoll Farbtreu Druckerei GmbH •** An den Kiesgruben 18 **•** 73240 Wendlingen a.N. **•** T 070 24. 40 92 18 - 0 **•** F - 20 **•** info@stoll-farbtreu.de Geschäftsführer: Stefan Stoll, Dipl. Wirt.-Ing. Druck (FH) **•** Sitz der Gesellschaft: 73240 Wendlingen a. N. **•** HRB 225988